### **Routing plugin for JOSM**

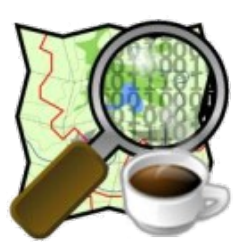

Juan G. Jordán Aldasoro José Vidal Peña

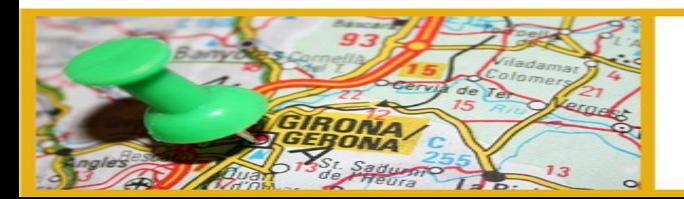

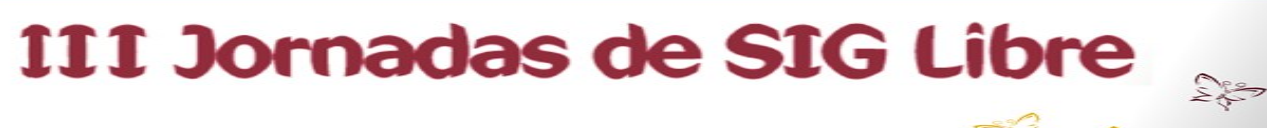

ಕ್ಕೋ

## **OpenStreetMap**

#### **provides free and rich geodata to users**

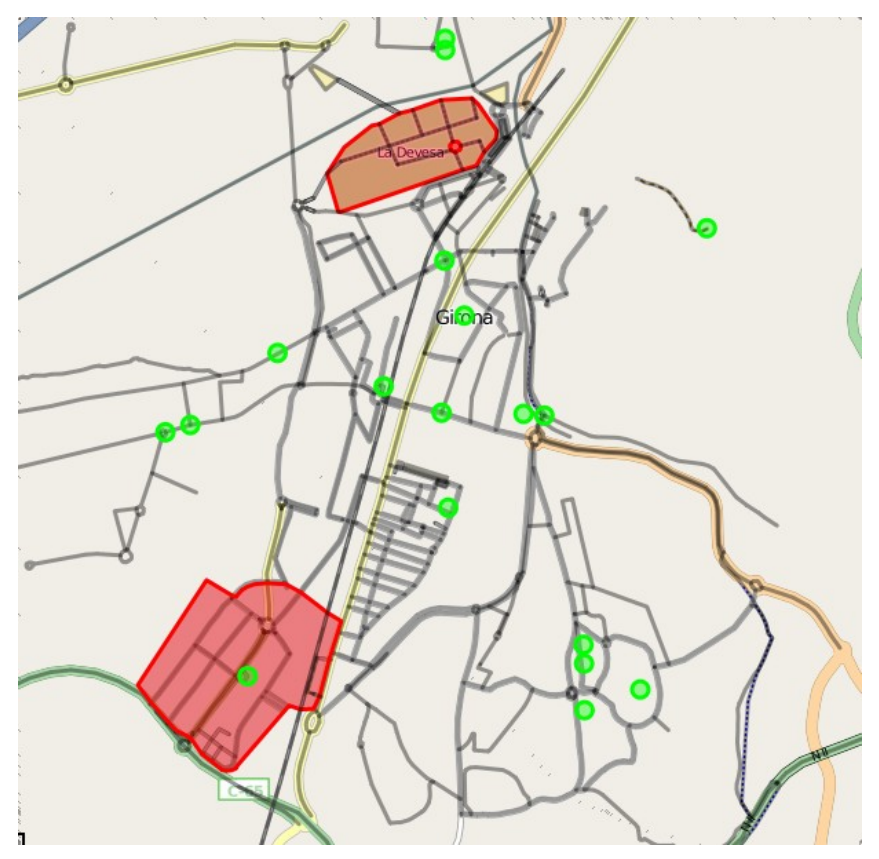

#### **it's a REVOLUTION!!!**

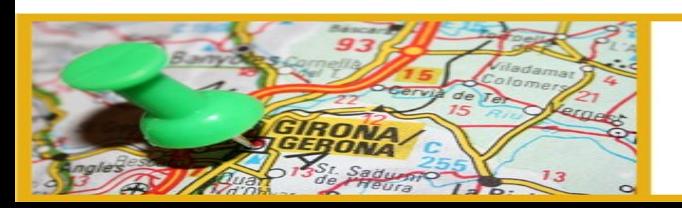

### III Jornadas de SIG Libre

ಕ್ಕೋ

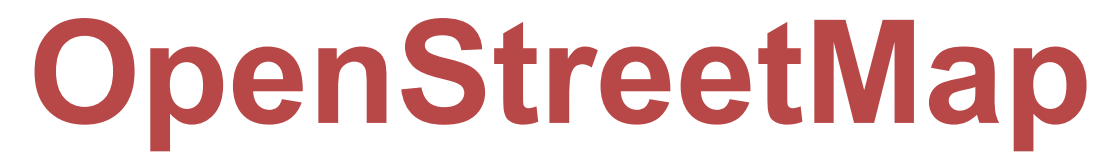

#### **benefits as a developer**

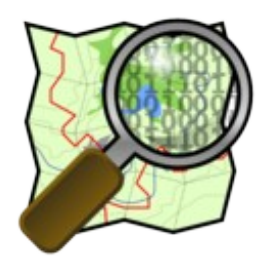

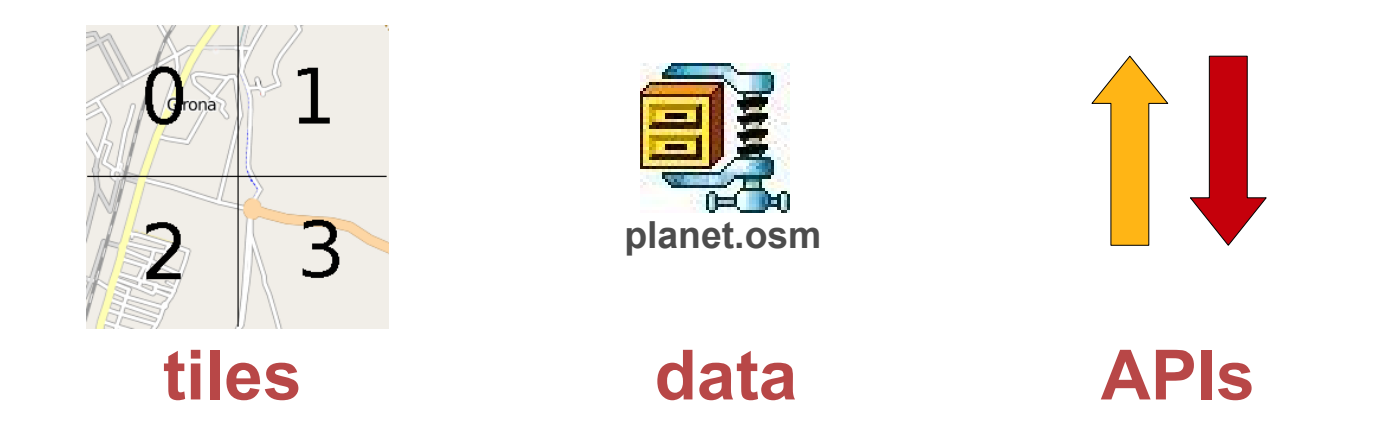

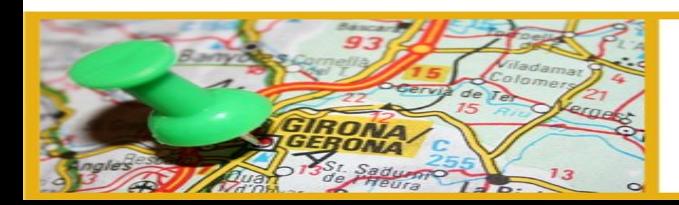

#### III Jornadas de SIG Libre

 $<sup>2</sup>⁄<sub>3</sub>$ </sup>

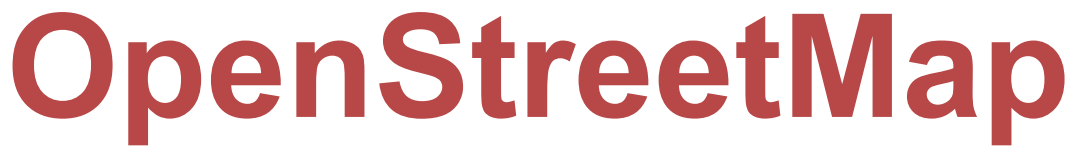

#### **aplications**

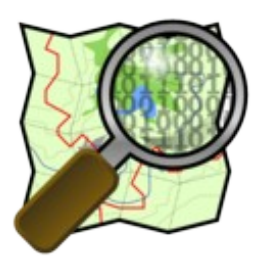

### Use our data in "creative, productive or unexpected ways"

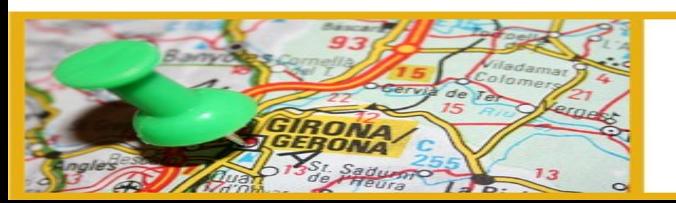

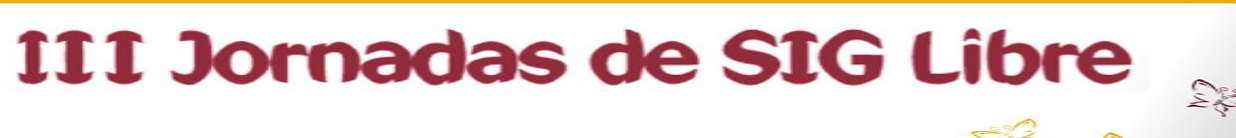

ಕ್ಕೋ

## **OpenStreetMap**

#### **in our case...**

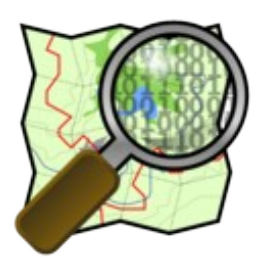

### Routing

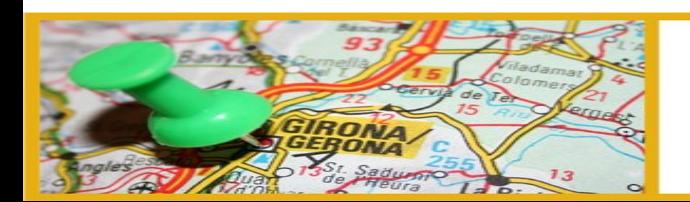

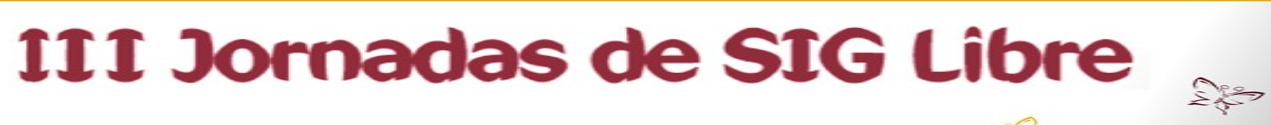

 $\approx 2$ 

# **Doesn't Google provide it?**

- Google does not give you access to **THEIR** vectorial data, but
- provides free routing services
	- by car, foot or public transport through their sites Google Maps and Google Transit
	- as a service through the Google Maps API (not for public transport)

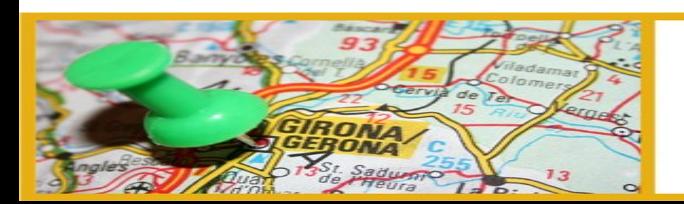

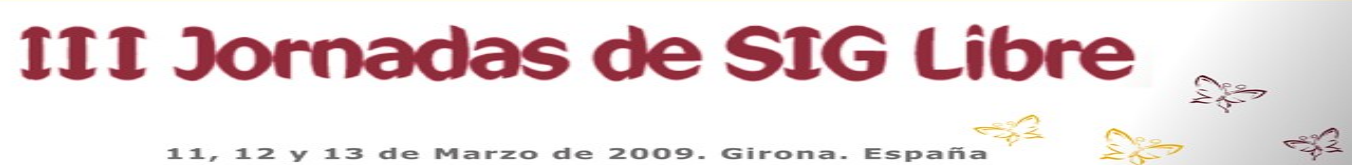

## **So why don't we just use Google?**

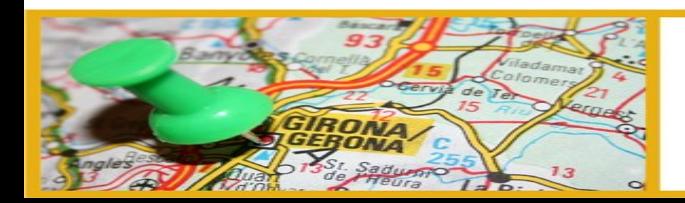

III Jornadas de SIG Libre

 $<sup>2</sup>$ </sup>

# **And why not? (if it works for you) ;)**

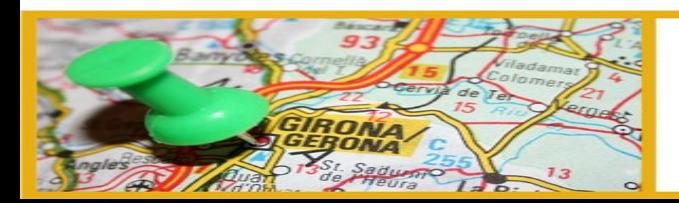

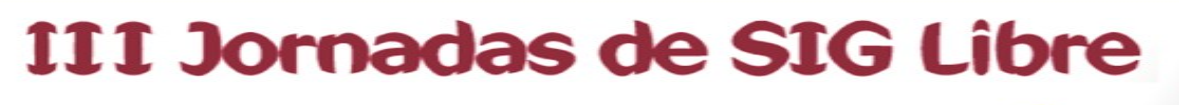

 $<sup>2</sup>⁄<sub>3</sub>$ </sup>

### **some reasons to use OSM Google maps are not always up to date**

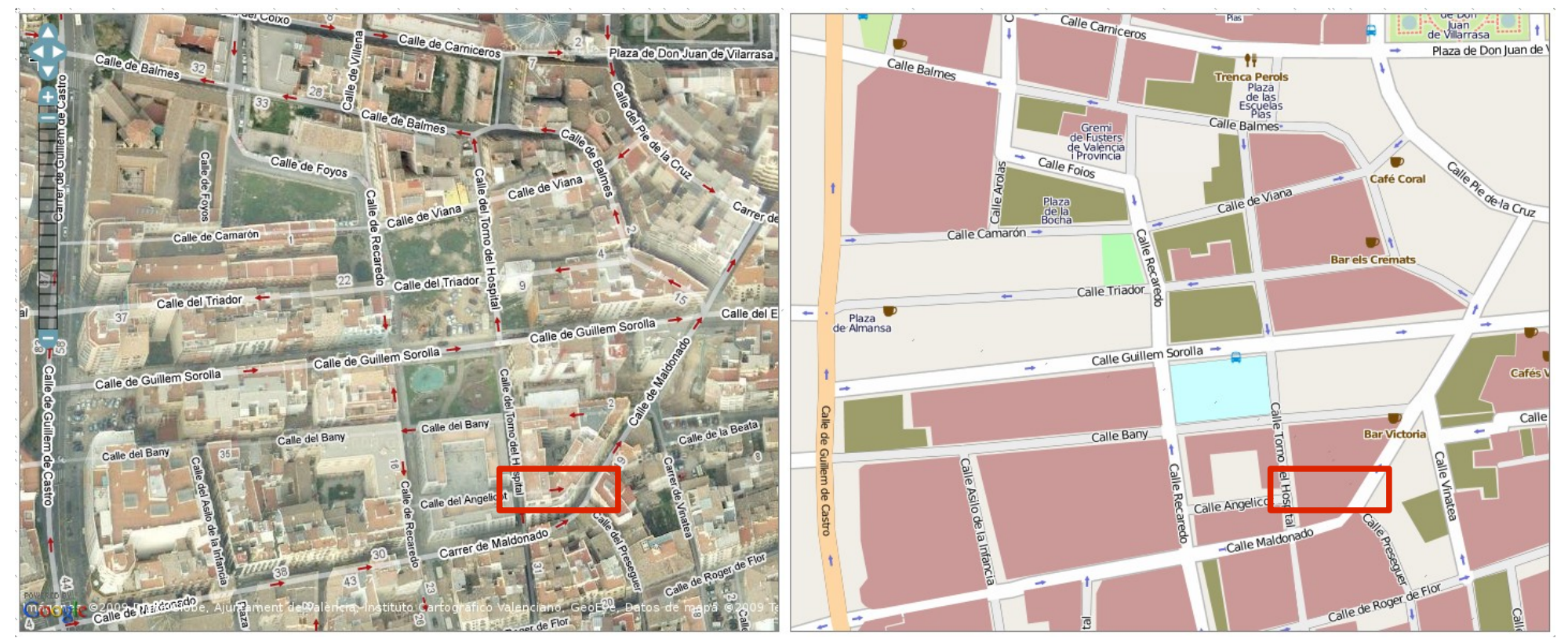

**http://tools.geofabrik.de/mc/**

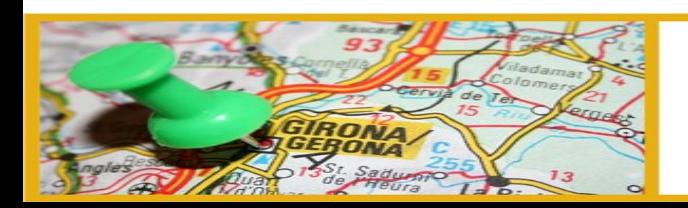

### III Jornadas de SIG Libre

## **some reasons to use OSM experimentation**

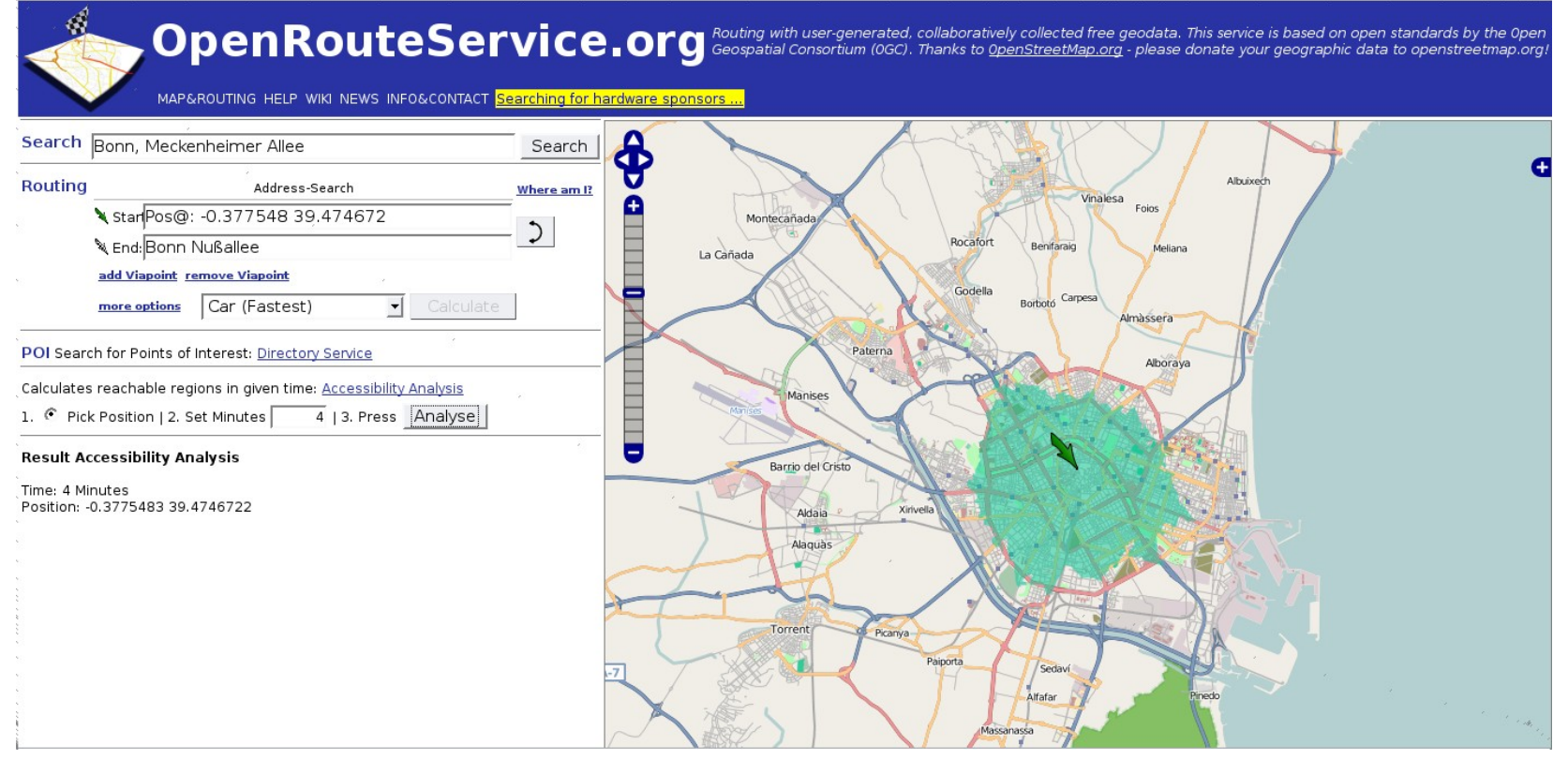

**http://openrouteservice.org/**

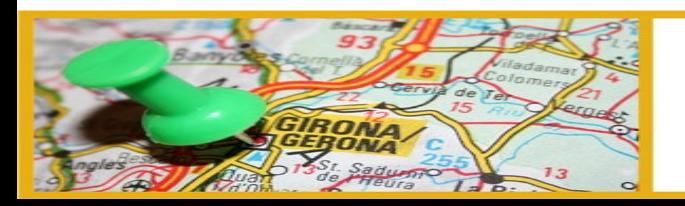

#### III Jornadas de SIG Libre

## **some reasons to use OSM**

#### **new and creative services**

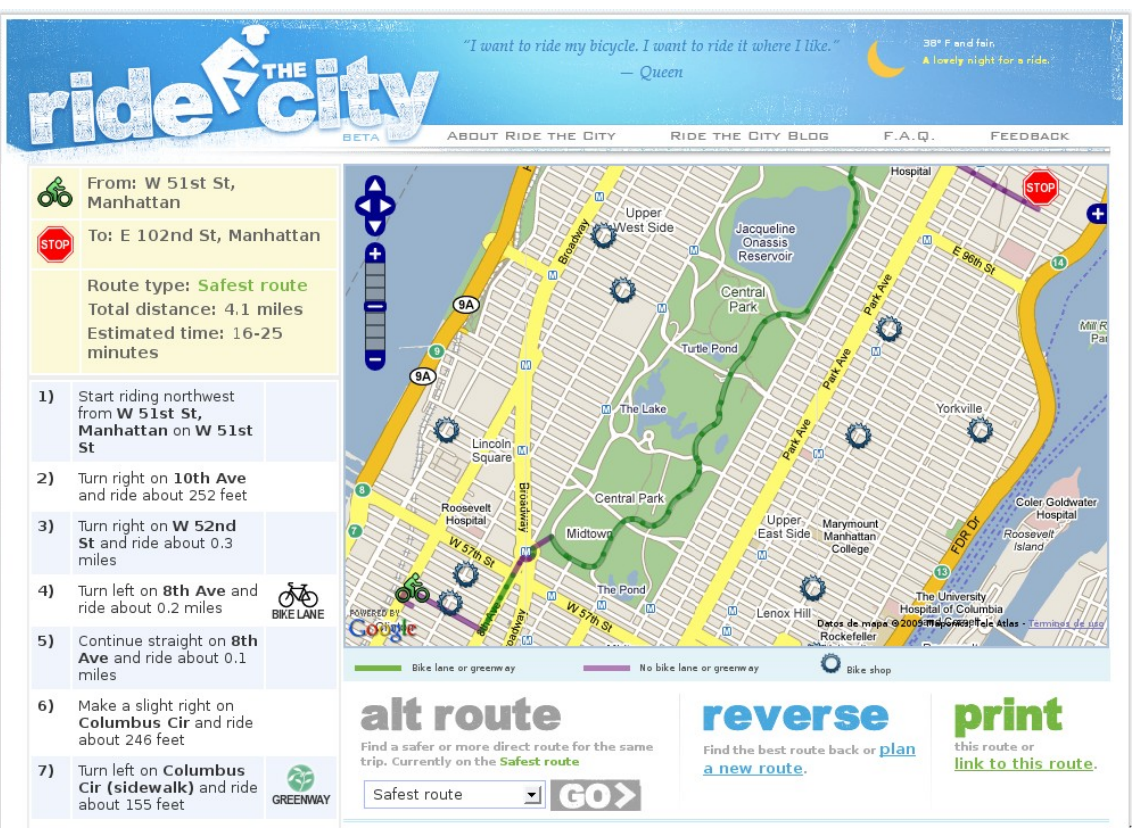

#### **http://ridethecity.com/**

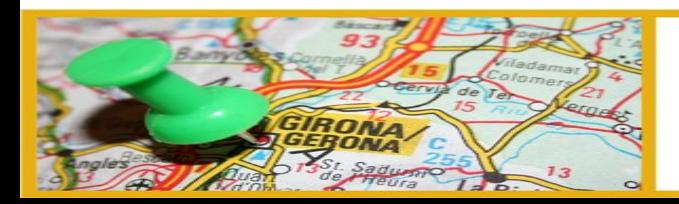

#### III Jornadas de SIG Libre

 $\sum_{i=1}^{n} \sum_{j=1}^{n}$ 

ಕ್ಕೋ

## **some reasons to use OSM**

### because... we're geeks?

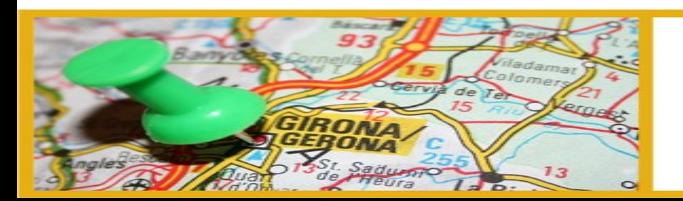

III Jornadas de SIG Libre

ಕ್ಕೋ

# **Routing engines**

- General purpose libraries: Boost Graph Library, JGraphT
- Specific for routing on streetmaps: Graphserver, pgRouting, Fivepoints
- Specific for OSM: Gosmore, Travelingsalesman, pyroutelib, navit, gpsmid, etc.

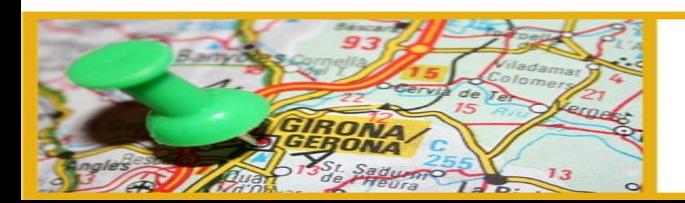

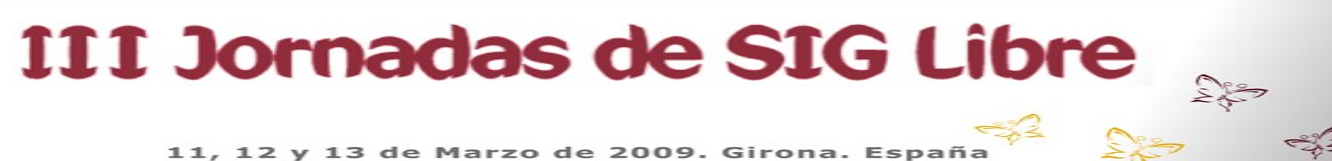

## **our development routing plugin for JOSM based on JGraphT**

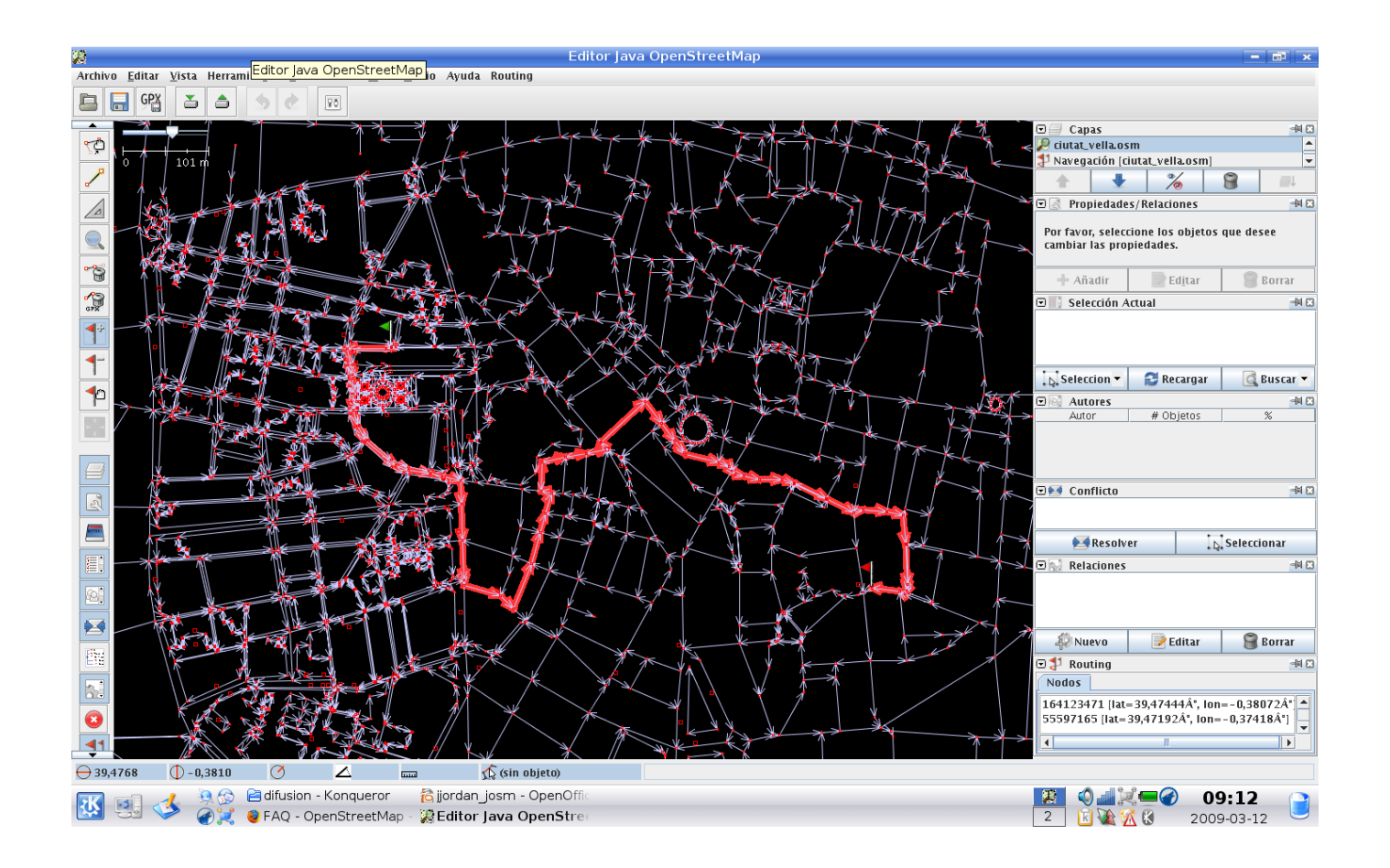

![](_page_13_Picture_2.jpeg)

#### III Jornadas de SIG Libre

 $\sum_{k=1}^{\infty} \sum_{k=1}^{\infty}$ 

ಕ್ಕೋ

## **motivation**

- Add routing support to the most popular editor
- Add intelligence to edition
- Experimentating with routing algorithms
- Other uses

![](_page_14_Picture_5.jpeg)

![](_page_14_Picture_6.jpeg)

## **functionality multidestination routing**

![](_page_15_Picture_1.jpeg)

### add route node

remove route node move route node

![](_page_15_Figure_4.jpeg)

![](_page_15_Picture_5.jpeg)

![](_page_15_Picture_6.jpeg)

## **functionality multidestination routing**

- reverse route
- clear route

![](_page_16_Figure_3.jpeg)

![](_page_16_Picture_4.jpeg)

![](_page_16_Picture_5.jpeg)

### **functionality routing criteria**

![](_page_17_Picture_1.jpeg)

![](_page_17_Picture_2.jpeg)

A

![](_page_17_Picture_3.jpeg)

III Jornadas de SIG Libre

## **functionality routing criteria**

![](_page_18_Picture_1.jpeg)

![](_page_18_Picture_2.jpeg)

 $\sum_{k=1}^{\infty}$ 

ಕ್ಕೋ

• ignore oneways

![](_page_18_Picture_4.jpeg)

#### III Jornadas de SIG Libre

## **functionality routing profile settings**

![](_page_19_Picture_1.jpeg)

![](_page_19_Picture_2.jpeg)

#### III Jornadas de SIG Libre

 $\approx$ 

# **functionality**

- Combining routing criteria and profile parameters, routes can be computed for
	- car
	- pedestrian
	- bycicle
	- disabled people
	- etc.

![](_page_20_Picture_7.jpeg)

![](_page_20_Picture_8.jpeg)

## **installation**

- Download from
	- <http://www.grupoinnovant.com/jrtplugin/routing.jar>
- Copy to JOSM plugins folder
	- /home/user/.josm/plugins
	- \${user.home}/Program data/JOSM/plugins

![](_page_21_Picture_6.jpeg)

![](_page_21_Picture_7.jpeg)

## **next steps**

- Using restrictions
- User creation and management of routing profiles
- Enable using more than one routing layer
- Exporting to GPX
- Generation of driving (or walking) textual directions
- Add new algorithms
	- Traveling salesman
	- Accessibility analysis (shortest path tree)

![](_page_22_Picture_9.jpeg)

![](_page_22_Picture_10.jpeg)

# **further information**

- Source code will be soon published
- OpenStreetMap wiki: <http://wiki.openstreetmap.org/index.php?title=JOSM/Plugins/Routing>
- Innovant Blog: <http://public.grupoinnovant.com/blog>

![](_page_23_Picture_4.jpeg)

![](_page_23_Picture_5.jpeg)

![](_page_24_Picture_0.jpeg)

#### **Attribution-Share Alike 3.0 Unported**

#### You are free:

![](_page_24_Figure_3.jpeg)

to Share - to copy, distribute and transmit the work

to Remix - to adapt the work

![](_page_24_Picture_6.jpeg)

#### Under the following conditions:

![](_page_24_Picture_8.jpeg)

Attribution. You must attribute the work in the manner specified by the author or licensor (but not in any way that suggests that they endorse you or your use of the work).

![](_page_24_Picture_10.jpeg)

Share Alike. If you alter, transform, or build upon this work, you may distribute the resulting work only under the same, similar or a compatible license.

- ◆ For any reuse or distribution, you must make clear to others the license terms of this work. The best way to do this is with a link to this web page.
- Any of the above conditions can be waived if you get permission from the copyright holder.
- Nothing in this license impairs or restricts the author's moral rights.

![](_page_24_Picture_15.jpeg)

#### III Jornadas de SIG Libre